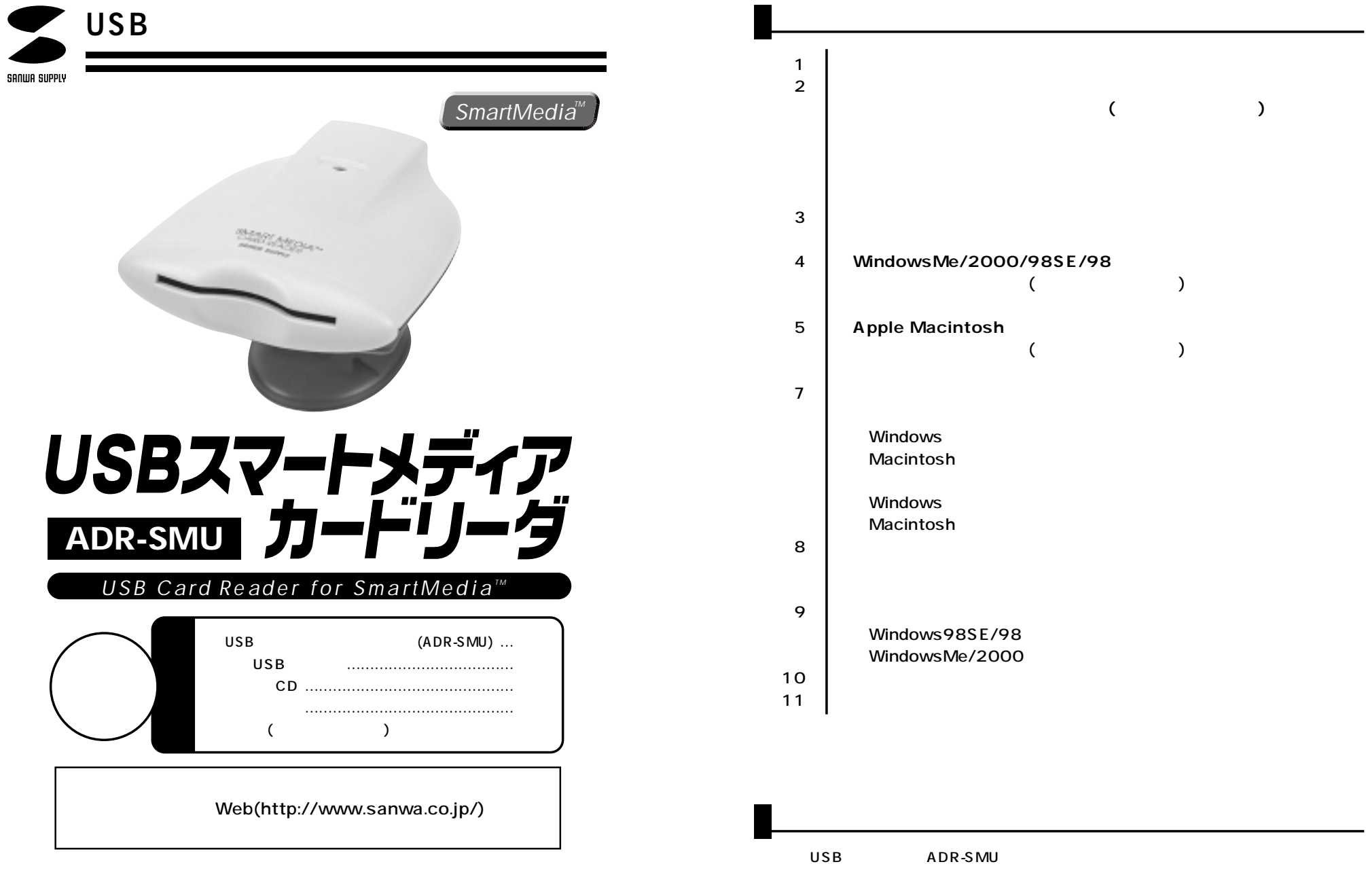

サンワサプライ株式会社

 $\overline{USB}$  is a 1 model of  $\overline{1}$ 

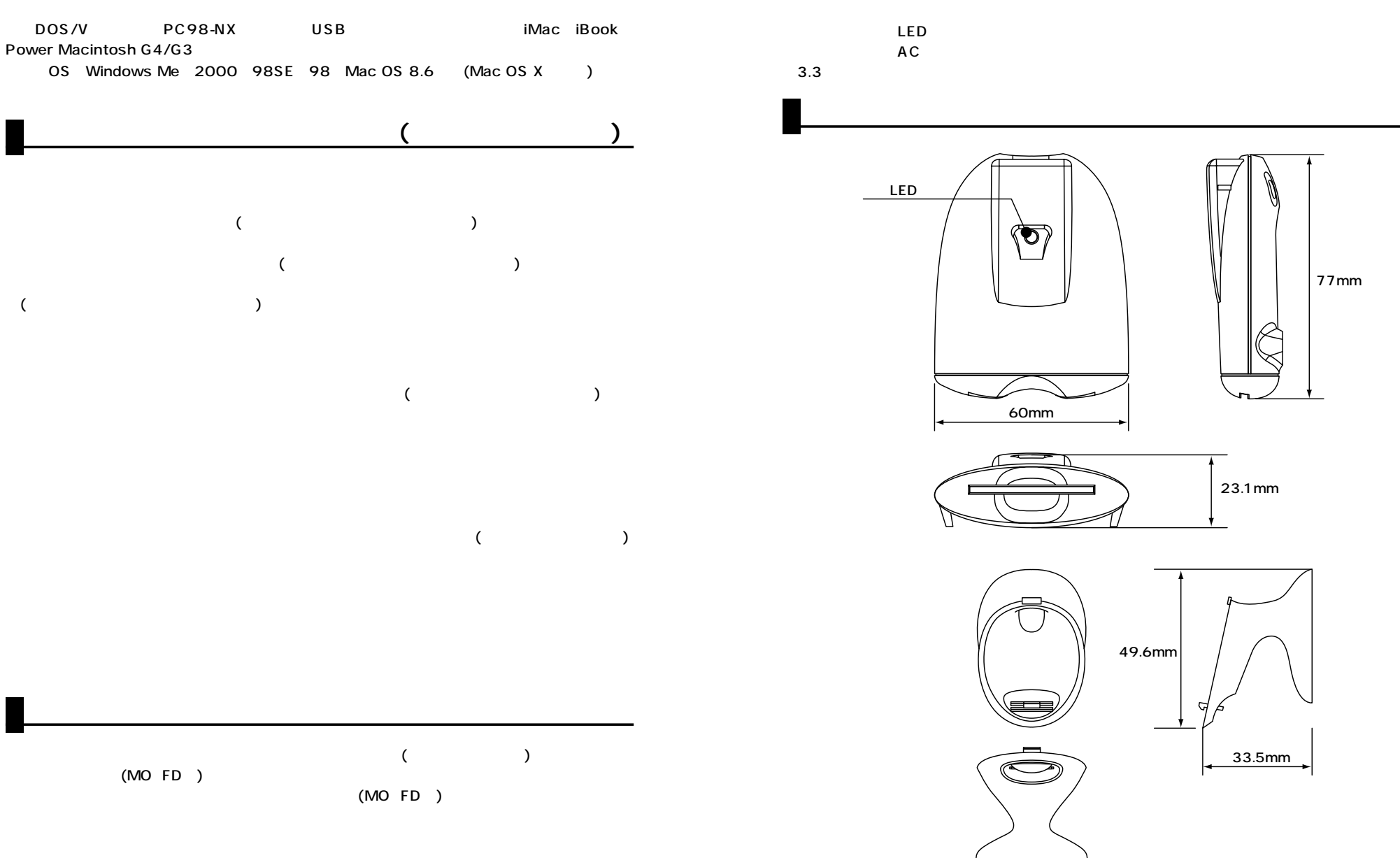

33.5mm

# WindowsMe/2000/98SE/98

**■インストールする前に(必ずお読みください)**

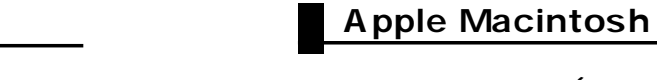

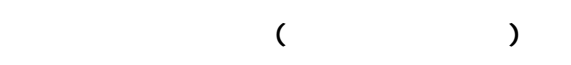

Mac OS CD-ROM CD-ROM SANWA SUPPLY

**USB Reader Install** 

Continue

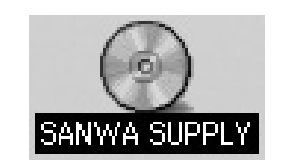

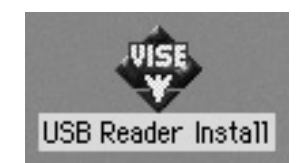

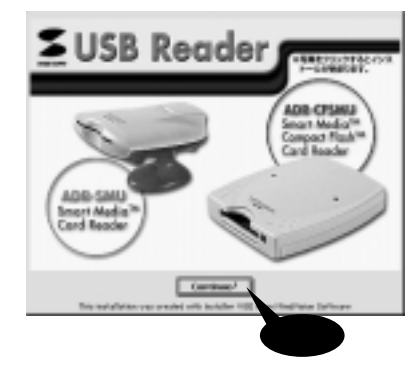

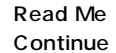

(0) Realer Daries' Detroy Colleges Reaches 3.4 The delayer confidence exposures the furthering them models:  $\frac{1}{2}$  , App -prox. Deers can leader driver than tor Startin Realer for the initial system that it is the real than to appointed the drawn rows room system; meant the atreat th, dealer chark to<br>Total Awades (workship) is set and then shown "Dubstabl" splans in the paping mea<br>Art the "Awd prior" draing

Dealer Change of

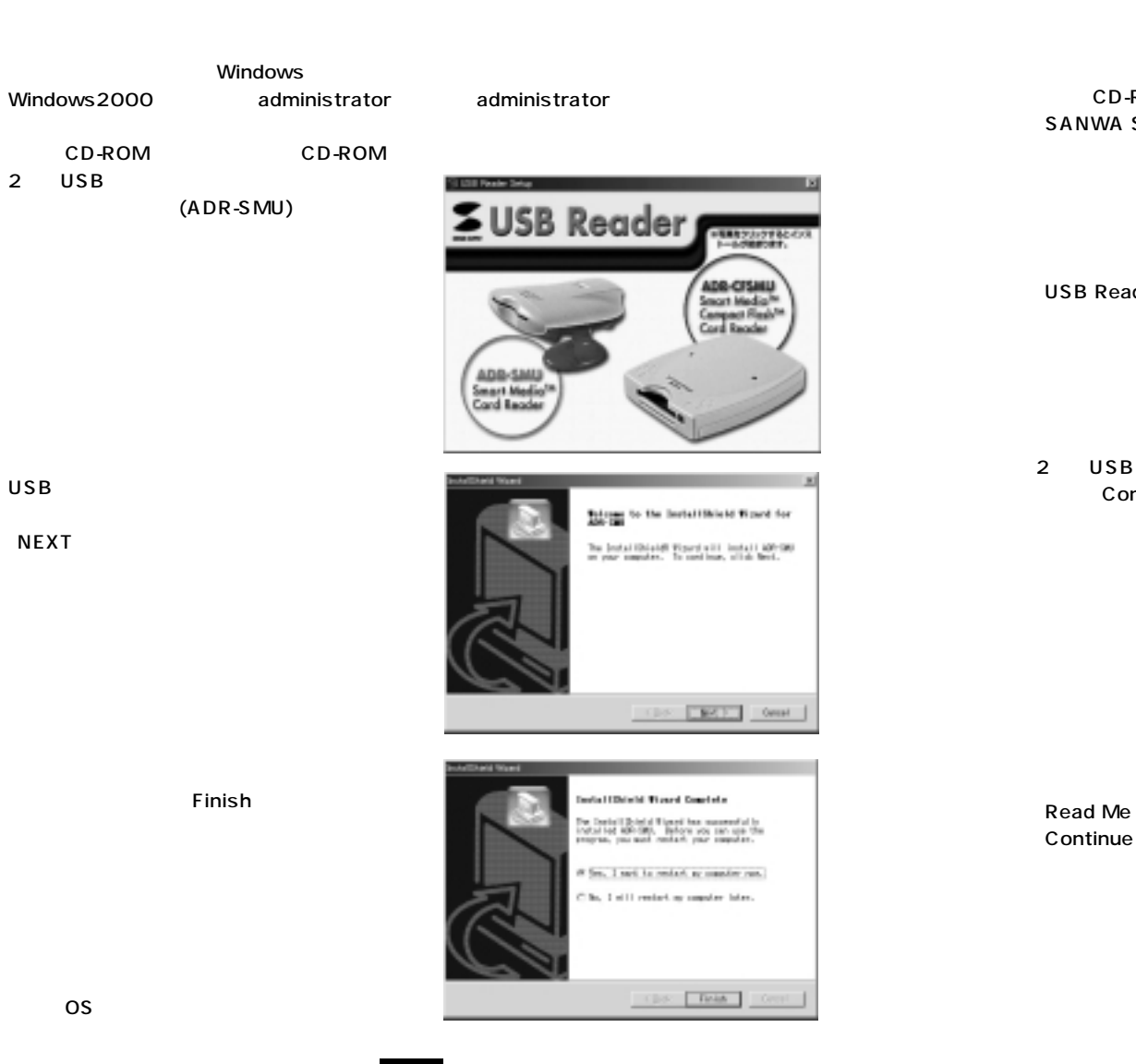

# **Apple Macintosh**

### $($   $)$ ADR-SMU Installer

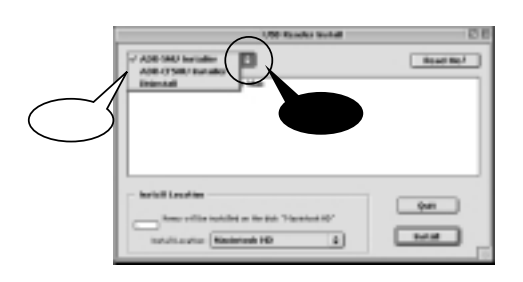

#### ADR-SMU Installer Install

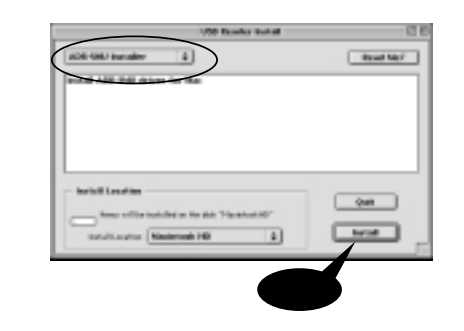

#### Continue

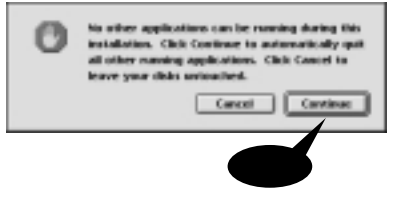

#### Restart

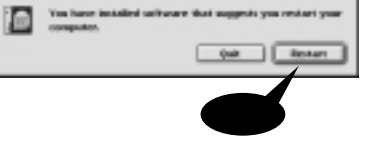

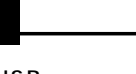

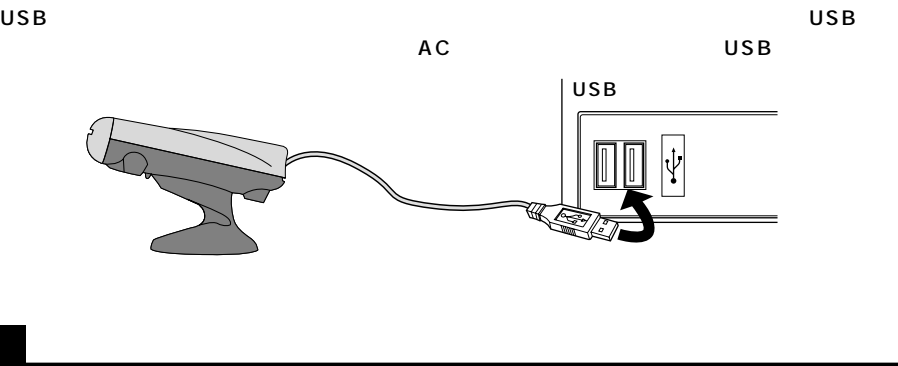

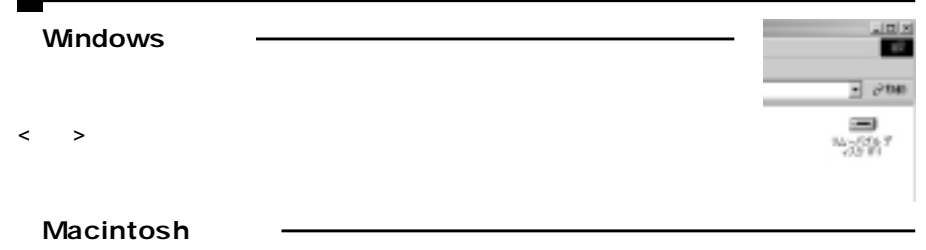

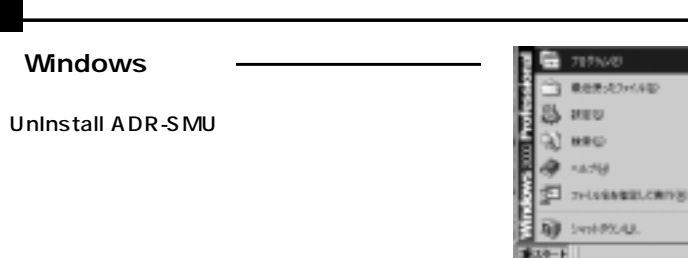

## Macintosh

P.5  $\overline{a}$ ) and  $\lambda$ 

UnInstall

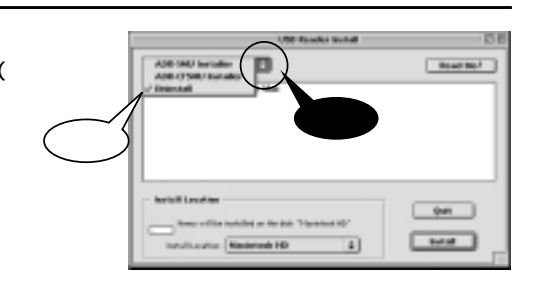

アウセラノ

**B** Internet Dolow

**THAN HI SIDE E** 

**DE Norseoft PowerPoint Viewer 37** 

G3000 vdsal 020 lease 10

#### **(続き) Book Google** UnInstall  $\boxed{4}$  $B(160R)^{1/2}$ **Project Audi** on this finally drive from system Windows98SE/98 **Includi Leasting**  $-90$ **Report Follows and Constitutions for the Constitution Con-**USB USB USB Intelligence Eliminated HD **Vehrid** WindowsMe/2000 ①タクスバーにある「PCカード」アイコンをダブルクリックします。ハードウエアの取り外しが表 and Susannament. ADR-SMU Device Driver Second Marie Party (2001) And Account Continues and the **<注意>�** 7-1727 976(33)<br>**Re** Alfridate Device Driver ADR-SMU **KOR-SHU Davide Briver IUSB Berical** 71/3/6 | TED WindowsMe/98SE/98 F 950.124-45485480 ダタルカーに使わせはアイエイをデオを手 850  $\overline{\mathsf{LED}}$ **Windows2000** \$10-P027 711030FA 최비 ADR-SMU Device Driver  $(P.9)$ RETERNIZEND, WYTEST IN ENVIRONMENT  $\overline{\mathsf{OK}}$ 260575426年止します。体由学習とデバイスを定在に実現につきます。 **<注意>�**  $\mathsf{LED}$ USB  $13.79$  (1 Macintosh  $\&$ OK USB x ハードウェアの取り待じ  $(P.10)$ 3 WA-SMJ Derice Drive' (S安全に取り外すことができます。 ゴミ箱  $-$  00  $\overline{OS}$ **<注意>�**  $\alpha$

**8**

**9**

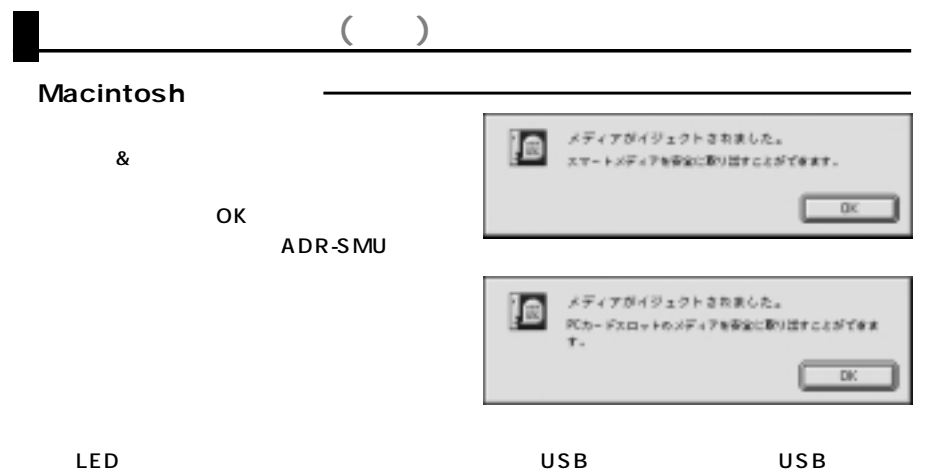

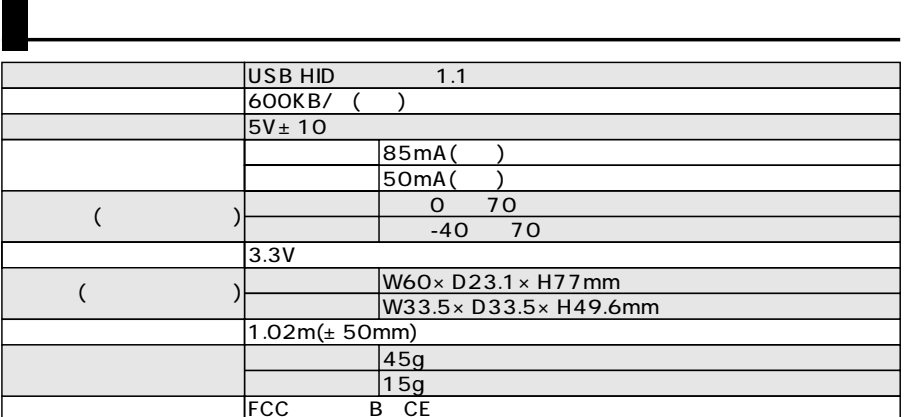